## Accessibility Matters

j George Mason University is committed to maintaining a diverse and inclusive academic community, where all students are afforded the opportunity for a transformational learning experience. Should you encounter a student connected with Disability Services seeking accessible materials (e.g., blind/low vision, deaf/hard-of-hearing), you will need to work with Disability Services (DS) and the Assistive Technology Initiative (ATI) to ensure equivalent access to the instructional materials/content. This guide is meant to assist faculty in ensuring accessible design of course content based on University Policies 1203 & 1308.

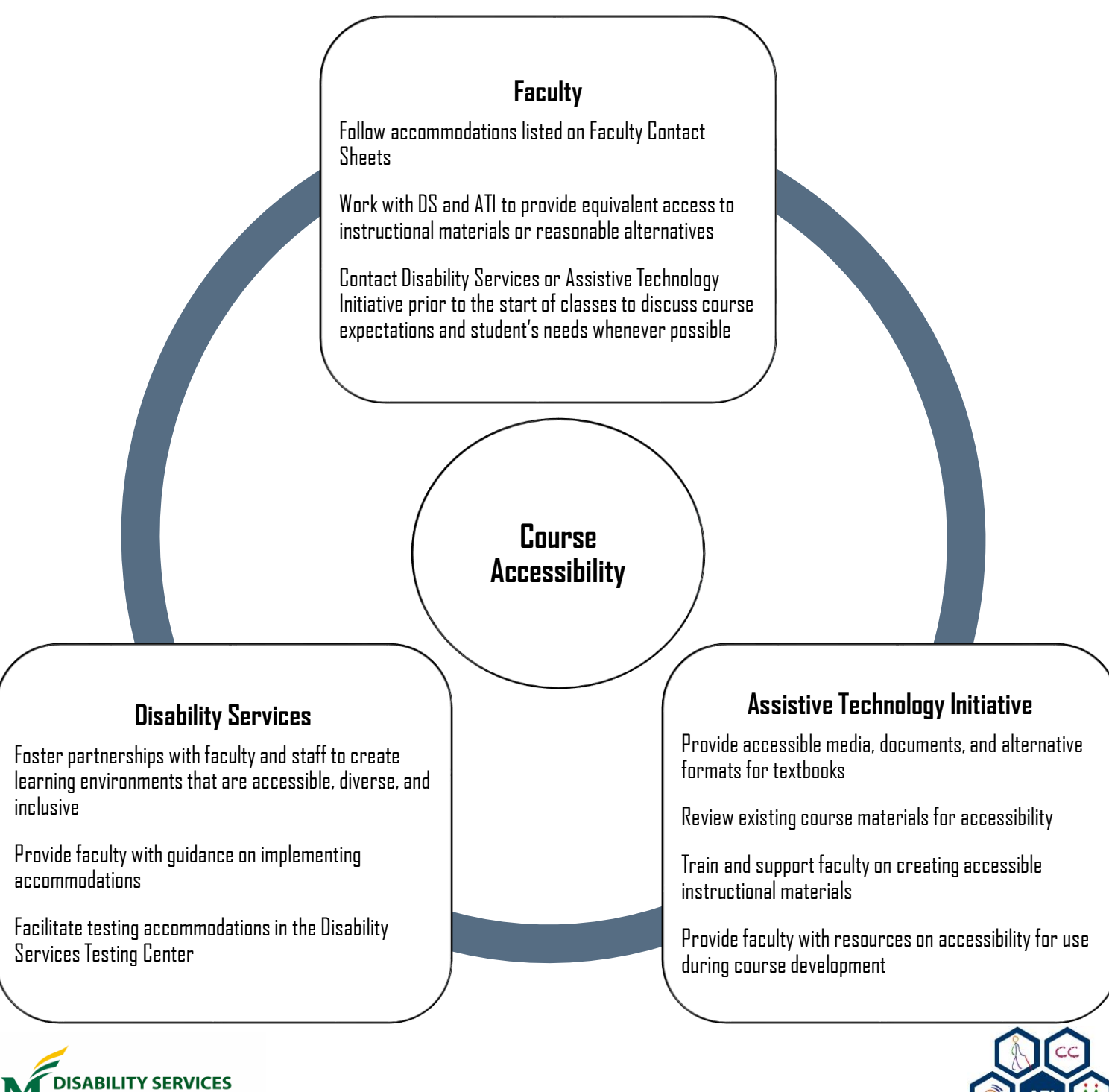

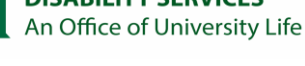

Revised 10.25.2022

## Digital Accessibility Guide

 Please reach out to us for assistance in the accessible design of your course content—we are here to support you!

> **[ds.gmu.edu](https://ds.gmu.edu)** – full accessibility guide, faculty guide, and suggested syllabus statements Phone: 703-993-2474 | Email: [ods@gmu.edu](mailto:ods@gmu.edu)

**[ati.gmu.edu](https://ati.gmu.edu)** – accessibility resources, document accessibility guidelines, and assistive technology resources Phone: 703-993-4329 | Email: [ati@gmu.edu](mailto:ati@gmu.edu) 

> **[stearnscenter.gmu.edu](https://stearnscenter.gmu.edu)** – ideas and instruction in course design Phone: 703-993-6200 | Email: [stearns@gmu.edu](mailto:stearns@gmu.edu)

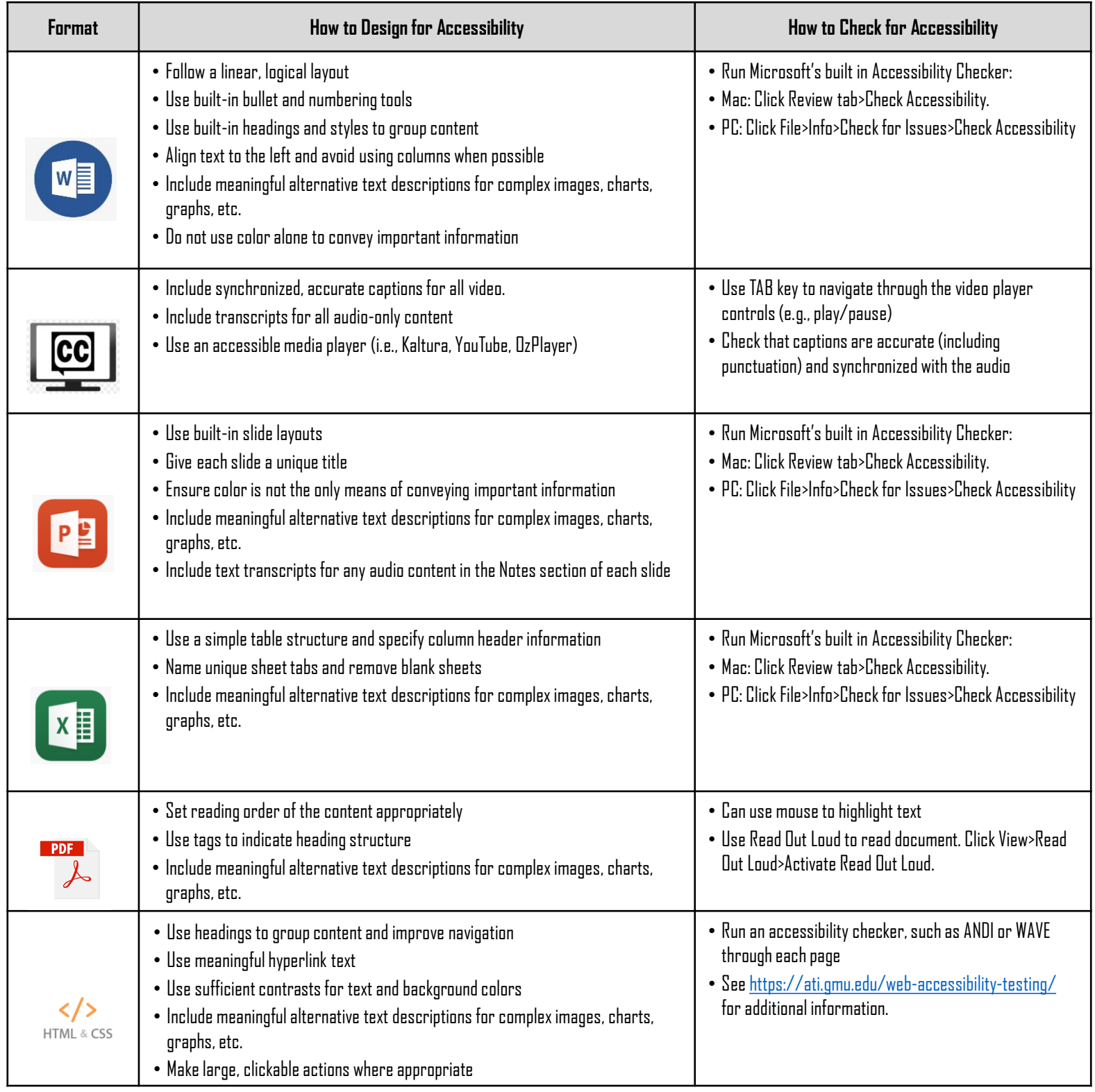